# Another Example with Lists: Selection Sort

#### **MARCH**  $5^{TH}$ , 2014

## Sorting

- ! *Sorting* and *searching* are the two most commonly performed operations by computer programs.
- You might have seen sorting in the context of spreadsheets, where we want to sort by a certain column.
- Sorting occurs commonly in more complicated contexts as well – graphics programs might maintain collections of polygons in 3-dimensional space in "sorted" order so as to render scenes efficiently.

### Sorting Algorithms

! Since sorting is such a common operations, there are many known sorting algorithms. (Quick sort, Merge sort, Heap sort, Selection sort, Insertion sort, Bubble sort, Shell sort,…)

! Today we will study the *selection sort* algorithm.

#### • This will serve three purposes:

- ! Provide an introduction to a fundamental computational task
- o Provide more clues to Homework 3.
- ! Show that lists are different from all other data types we have seen thus far due to a property called *mutability*. We will focus on this issue in the next lecture.
- ! It is worth pointing out that selection sort is terribly inefficient and you should not use it in general. We'll also study some of the more efficient sorting algorithms – merge sort and quick sort, later.

### The Selection Sort Algorithm

• L is the list we want to sort. Let  $n = len(L)$ .

#### • In iteration 1,

- $\circ$  we find a smallest element in  $\mathsf{L}[\mathsf{0}..n-1]$  (i.e., the entire list) and "swap" it with the first element (L[0]) in L.
- o Thus after iteration 1, L[0] has its final value. We can now work on L[1..n-1].

#### • In iteration 2,

- $\circ$  we find a smallest element in  $\mathsf{L}[1..n-1]$  and "swap" it with the second element (L[1]) in L.
- $\circ$  Thus after iteration 2,  $\mathsf{L}[\mathsf{0.1}]$  has its final values.

#### The Selection Sort Algorithm (continued)

• Thus after i iterations, the prefix of the list  $L[0..i-1]$ has its final value.

 $\bullet$  In iteration i+1,

 $\circ$  we find a smallest element in  $\mathsf{L}[i..n-1]$  and "swap" it with  $\mathsf{L}[i]$ .  $\circ$  Thus after iteration i+1,  $L[0..i]$  has its final value.

• We will be done after n-1 iterations.

#### The function selectionSort

```
def selectionSort(L): 
  n = len(L)index = 0
```

```
while index \langle n-1:
   # Finds the index of a smallest element in the range L[index..n-1] 
   m = minIndex(L, index)
```

```
# Bring this smallest element to the "front" by swapping L[m] and
# L[index]
 swap(L, index, m)
```

```
index = index + 1
```
#### The function minIndex

# Finds and returns the index of a smallest element in the range L[lowerBound..len(L)-1] def minIndex(L, lowerBound):

```
 # Initializations: we assume that the first elemnt in L[lowerBound..len(L)-1]
```
 $#$  is smallest.

```
 minElement = L[lowerBound]
```
indexOfMin = lowerBound

#### # We then process the rest of the range starting from L[lowerBound+1]

```
 index = lowerBound + 1 
while index < len(L):
   if L[index] < minElement: 
      minElement = L[index] 
      indexOfMin = index
```

```
index = index + 1
```

```
 return indexOfMin
```
#### The function swap

```
# Exchanges the elements indexed i and j in list L
def swap(L, i, j): 
   temp = L[i] 
  L[i] = L[j] L[j] = temp
```
#### A few remarks about the code

- Note that the function swap does not return anything.
- It communicates with selectionSort by modifying the list L in-place and having this effect be felt "outside."
- This type of communication between functions is possible because lists are *mutable*.

### Timing Selection Sort

- It is easy to time selectionSort using the time module.
- ! Checkout timeSelectionSort.py on the course page.
- $\bullet$  We generated random length-*n* lists for  $n = 1000$ , 2000,…, 10000.
- For each *n*, we generated 100 such lists and averaged the running time of selection sort over 100 runs.

#### Timing Selection Sort

- X-axis shows length of the list, in units of 1000.
- Y-axis shows average time (over 100 replicates) in seconds.

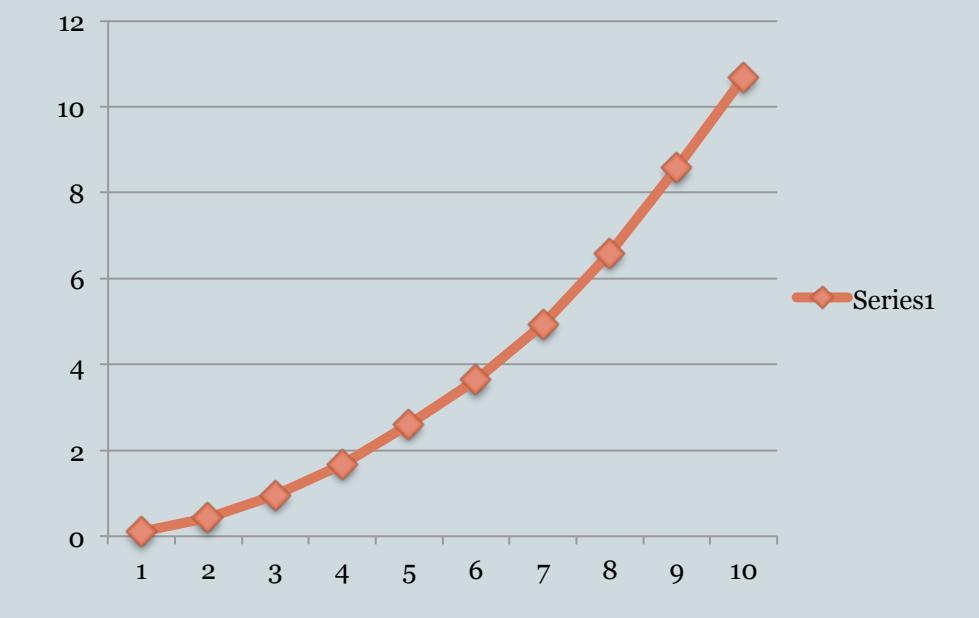